## **Obsah**

- str. 4 Co najdete na CD
- str. 6 Jak stáhnout PRK CD z internetu
- str. 7 Digitální edice PRK
- str. 8 Novinky ze světa počítačů
- str. 10 Poradna
- **TÉMA ČÍSLA**
- str. 12 Počítačová první pomoc Jak zprovoznit nefunkční počítač

#### **PŘEDSTAVUJEME**

- str. 18 Malá a levná zařízení "2 v 1" Tablety s klávesnicí
- str. 19 Malý notebook s dobrou pamětí Acer One 10
- str. 20 Mininotebook s modemem LIE Alcatel Plus 10 LIE
- str. 21 Tablet "2 v 1" za skvělou cenu Umax VisionBook 11Wa
- str. 22 Přeborník v mobilitě Acer Swift 7 Obsidian Black

# **mobil** PRO KAŽDÉHO

- str. 28 Novinky Nové mobilní telefony a příslušenství
- str. 29 Elegantní hodinky Samsung Galaxy Watch
- str. 30 Nejlepší smartphone Huawei Mate 20 Pro
- str. 31 Víc než hodinky Apple Watch Series 4
- str. 34 Všechny banky na jednom místě Bankovní aplikace Richee
- str. 36 Seznamte se: chytrý telefon Popis ovládacích prvků dotykového telefonu
- str. 37 Ovládání dotykem Základní návod na ovládání smartphonu
- str. 38 Nastavte nový telefon První nastaveni nového telefonu s operačním systémem Android krok za krokem
- str. 41 Správa kontaktů Návod na práci s kontakty v telefonu s Androidem
- str. 42 Voláme smartphonem Návod na volání prostřednictvím dotykového telefonu
- str. 23 Když chcete to nejlepší Zrcadlovka Nikon D7500
- str. 24 Šikovné stolní hodiny LaMetric Time
- str. 26 Perličky z internetu Zajímavé WWW stránky a videa
- str. 44 Chytré telefony do 7 000 Kč Rádce kupujícího
- str. 45 Tipy redakce Co nás v redakci zaujalo

### **MAGAZÍN**

- str. 46 Ušetřete za elektřinu Jak snížit energetickou spotřebu počítače
- str. 47 Kam na hry Obchody a on-line služby, kde lze zakoupit počítačové hry

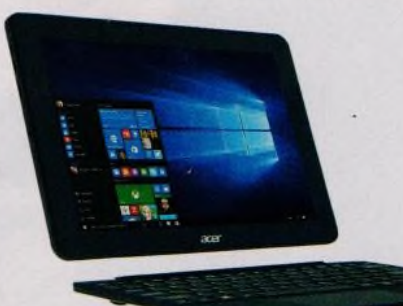

používat jako malý notebook (str. 18-21)

#### **JAK NA TO**

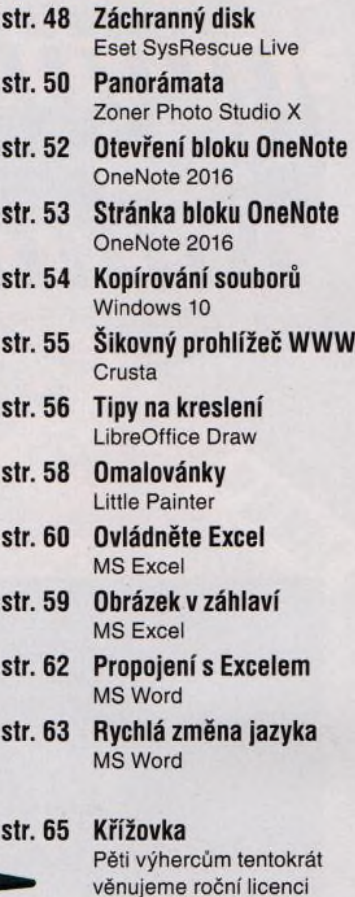

bezpečnostního programu Bitdefender Total Security 2018.

Tablety "2 v 1" s klávesnicí, které lze

### **V ážen í č te n á ři,**

tímto vydáním zahajujeme už dvaadvacátý ročník časopisu Počítač pro každého, který začal vycházet ještě v minulém tisíciletí, a to na jaře roku 1998. Rádi bychom vám i v roce 2019 nabídli spoustu zajímavých a především užitečných informací a návodů, abyste mohli své počítače a jiná chytrá zařízení využívat naplno к svému prospěchu. Aby vám tyto přístroje ulehčovaly život a nepřidélávaly starosti, v hlavním tématu tohoto čísla vám nabízíme rady a tipy, jak oživit počítač, když se v jeho systému něco pokazí. S řešením problémů vám pomůže i přiložené cédéčko: Na CD tentokrát nenajdete výběr různých programů, ale takzvané bootovací CD, obsahující autonomní systém, jehož pomocí lze počítač spustit (a následně prostřednictvím dalších nástrojů na tomto CD umístěných odstranit případné viry nebo zachránit cenná data) v situaci, kdy hlavní operační systém počítače odmítá nastartovat. Předplatitelé jako vždy obdrží hotové, vylisované cédéčko, všichni čtenáři si mohou stáhnout jeho obraz z internetu a záchranný disk si jednoduše vypálit. Návod na použití záchranného disku najdete uvnitř časopisu.

Jménem redakce a celého vydavatelství vám přeji veselé Vánoce a šťastný nový rok.  $\sqrt{1+\infty}$   $\mathcal{R}$ .

Ivan Heisler, šéfredaktor